## **Bien gérer ses mots de passe**

**Prends connaissance des conseils de la CNIL (Commission Nationale de l'Informatique et des Libertés) sur la création des mots de passe et réponds ensuite aux questions :**

- [http://www.cnil.fr/documentation/fiches-pratiques/fiche/article/securite-comment-construire-un-mot-de-passe-sur-et-gerer-la-liste-de](http://www.cnil.fr/documentation/fiches-pratiques/fiche/article/securite-comment-construire-un-mot-de-passe-sur-et-gerer-la-liste-de-ses-codes-dacces/) [-ses-codes-dacces/](http://www.cnil.fr/documentation/fiches-pratiques/fiche/article/securite-comment-construire-un-mot-de-passe-sur-et-gerer-la-liste-de-ses-codes-dacces/)
- **Question 1** : Prends connaissance des conseils donnés par la CNIL pour avoir un bon mot de passe et complète le tableau suivant :

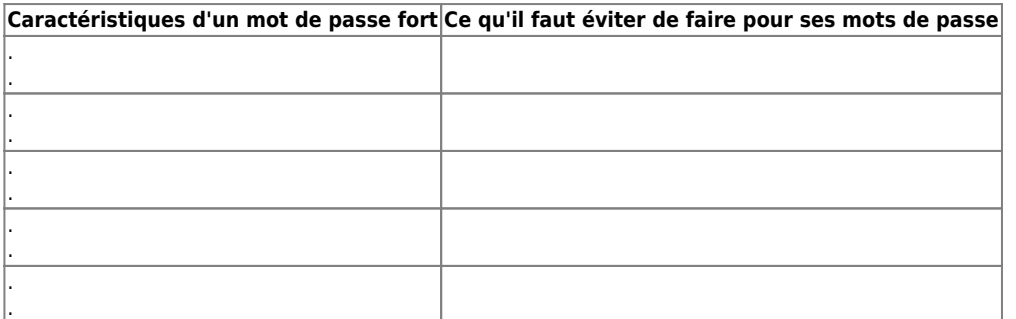

**Question 2** : Quels conseils sont donnés pour t'aider à retenir ton mot de passe ?

……………………………………………………………………………….

Premier conseil : ……………………………………………………………………………….

Deuxième conseil : ………………………………………………………………………………

……………………………………………………………………………………………………….

pourquoi n'est-il pas conseillé d'avoir le même mot de passe pour des comptes différents ?

……………………………………………………………………………………………………….

**Crée un mot de passe en suivant les conseils donnés et teste-le à cette adresse :**

<https://www.undernews.fr/nos-services/tester-la-force-de-votre-mot-de-passe>

Pour modifier ton mot de passe sous Windows, utilise la combinaison de touche **CTRL + ALT + SUPPR**.

From: [/](#page--1-0) - **Les cours du BTS SIO**

Permanent link: **</doku.php/icn/2nde/motdepasse>**

Last update: **2017/12/11 12:26**

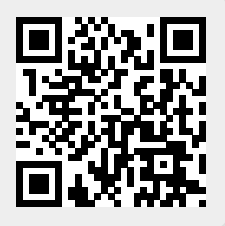